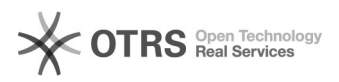

# Beginnt die Korpuserstellung mit Coma oder mit dem Partitur-Editor?

05/04/2024 07:29:50

## **FAQ Article Print**

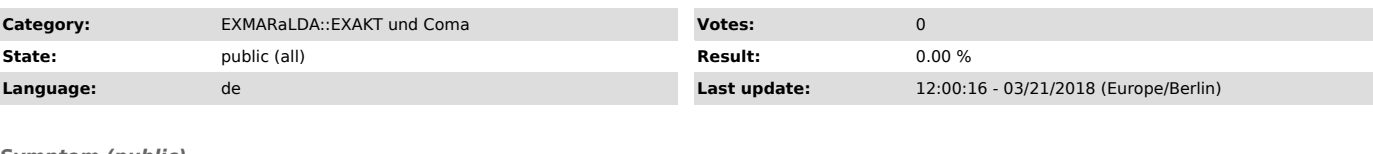

## *Symptom (public)*

Ich weiß nicht, wie ich mit der Korpuserstellung anfangen kann: mit dem Corpus Manager oder mit dem Partitur-Editor?

#### *Problem (public)*

Ich weiß nicht, wie ich mit der Korpuserstellung anfangen kann: mit dem Corpus Manager oder mit dem Partitur-Editor?

#### *Solution (public)*

Es sind beide Herangehensweisen möglich; entweder man legt zuerst das gesamte Korpus mit allen Kommunikationen (mit Aufnahmen) und Sprechern inkl. Metadaten<br>in Coma an, und erstellt nach und nach Transkriptionen, bei denen man sich die<br>Metadaten wie beteiligte Sprecher usw. aus Coma holt mit dem Wiz erlaubt einen besseren Überblick über die Daten und den Fortschritt, den man auch mit Metadatenattributen entsprechend explizit festhalten kann ("transkribiert", "korrigiert", "annotiert" usw.). Außerdem besteht bei der zweiten Methode das Risiko, dass Metadaten für einen Sprecher inkonsistent<br>werden, wenn sie sich zwischen zwei Transkriptionen, in denen der Sprecher<br>vorkommt, unterscheiden. Um das Korpus wirklich managen zu können, ist d die erste Methode besser geeignet.